## Absolute und relative Häufigkeit Info

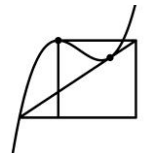

Ein Zufallsexperiment wir insgesamt n-mal durchgeführt.

Die absolute Häufigkeit H(E) eines Ereignisses E gibt an, wie oft dieses eintritt.

Die relative Häufigkeit h(E) erhalten wir, indem wir die absolute Häufigkeit durch die Gesamtzahl der Durchführungen n teilen: h(E) =  $\frac{H(E)}{n}$  $\frac{(\mathbf{L})}{n}$ .

Beispiel: Beim 50-maligen Werfen eines sechsseitigen Würfels ergeben sich die absoluten Häufigkeiten nach folgender Tabelle. Die relativen Häufigkeiten erhält man durch Teilen dieser Werte durch 50, der Anzahl der Würfe.

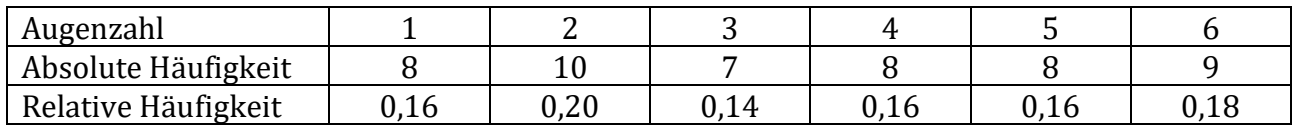

Die relativen Häufigkeiten können wie in der Tabelle als Kommazahl, in Bruchform oder als Prozentangabe angegeben werden.

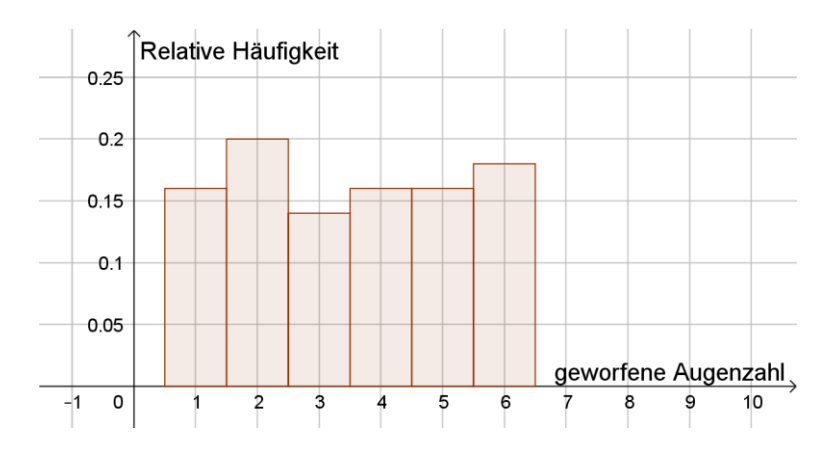

Histogramm zur oberen Tabelle für die relativen Häufigkeiten der Augenzahlen

## Eigenschaften der relativen Häufigkeit

- Für jedes Ereignis  $E \subseteq \Omega$  gilt  $0 \leq h(E) \leq 1$ .
- Die Summe der relativen Häufigkeiten beträgt stets 1.
- Sind  $E_1$  und  $E_2$  **unvereinbar**, dann gilt  $h(E_1 \cup E_2) = h(E_1) + h(E_2)$ .

Zum obigen Beispiel mit den 50 Würfen ist

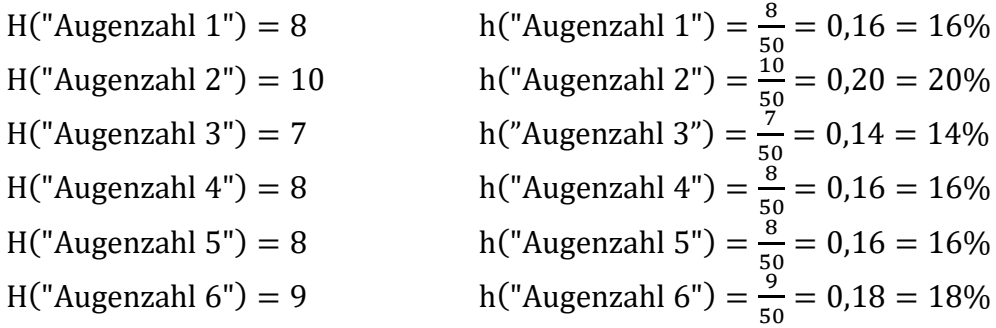

 $H("gerade Augenzahl") = H("2") + H("4") + H("6") = 10 + 8 + 9 = 27$ und h("gerade Augenzahl") =  $\frac{27}{50}$  $\frac{27}{50}$  = 0,54 = 54%

 $H("mindestens 5") = H("5") + H("6") = 8 + 9 = 17$ und h("mindestens 5") =  $\frac{17}{50}$  $\frac{17}{50} = 0.34 = 34\%$ 

H("Augenzahl 7") = 0 und h("Augenzahl 7") = 0 Bei diesem Ereignis handelt es sich um ein unmögliches Ereignis, dessen relative Häufigkeit immer null ist.

 $H("nicht 5") = 50 - H("5") = 42$ und h("nicht 5") = 1 – h("5") =  $\frac{42}{5}$  $\frac{42}{50} = 0.84 = 84\%$ 

H("zwischen 1 und 6") = 50 und h("zwischen 1 und 6") = 1 Die relative Häufigkeit des sicheren Ereignisses ist stets 1.